## PROGRAMACIÓN DECLARATIVA – HASKELL FEBRERO 2002

## **NOMBRE:**

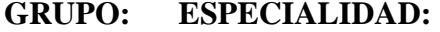

**1)** ¿Cuál de las siguientes expresiones no es una lista válida en Haskell? (*0.5 puntos*)

- a) [ [ ] ]
- b) [1, [2,3] ]
- c) [(1,2), (3,4) ] RESPUESTA:
- d) [ [1,2], [3,4] ]
- e)  $[ (+), (-), (*) ]$

**2)** ¿Cuál de las siguientes expresiones es equivalente a *filter p (map f xs)*? (*0.5 puntos*) *a) map f (filter p xs)*

- b)  $[p(fx) | x < xs]$ c)  $[f x | x \leq x s, p(f x)]$  RESPUESTA:
- d)  $f[x | x < -xs, px]$
- e)  $[f x | x < -x s, p x]$

**3)** ¿Cuáles son los tipos de las siguientes funciones? (*0.75 puntos*)

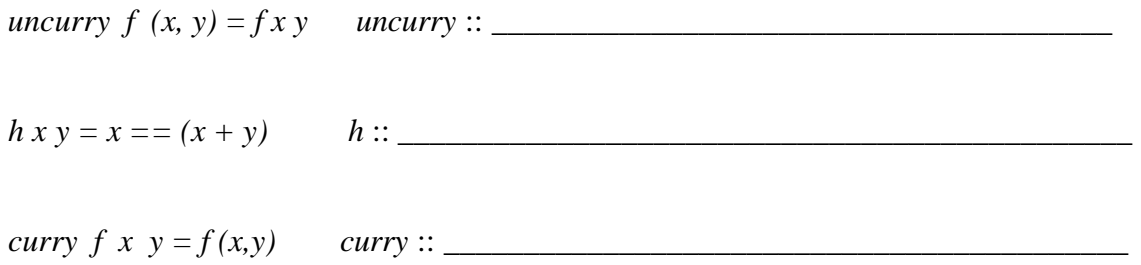

**4)** Escribe una función (dando su tipo) que inserte una elemento en su posición adecuada dentro de una lista ordenada. Por ejemplo (*0.75 puntos*)

*inserta* 5 [1,2,3,7,9] ==> [1,2,3,5,7,9]

**5)** Escribe una función *signos* (dando su tipo) que dada una lista de enteros devuelva una terna que indique cuántos son positivos, cuantos negativos y cuántos nulos. Por ejemplo (*1 punto*)

 $signos[1,-3,2,0,7,1] \implies (4,1,1)$ 

**6)** Escribe, usando funciones de orden superior, una función *pega* (dando su tipo) que tome un elemento y una lista de listas y coloque dicho elemento en la cabeza de cada una de las listas. Por ejemplo (*1 punto*)

*pega* 10 [ [1,2,3], [4,5], [9], [ ] ] ==> [ [10,1,2,3], [10,4,5], [10,9], [ 10 ] ]

**7)** Dado el siguiente tipo para representar árboles binarios

*data Árbol a = Vacío | Nodo (Árbol a) a (Árbol a) deriving Show*

Dibuja el siguiente árbol: (*0.25 puntos*)

*a1 = Nodo Vacío [1,2] (Nodo (Nodo Vacío [3,4,5] Vacío) [6] (Nodo Vacío [10] Vacío))*

define una función *suma :: Árbol [Int] -> Int* que sume todos los elementos que aparecen en un árbol. Por ejemplo: (*0.75 puntos*)

*suma a1* ==> *31*

**8)** La función predefinida *unzip* tiene el siguiente comportamiento

$$
\text{unzip } [ ] \quad ==>( [ ] , [ ] )
$$
\n
$$
\text{unzip } [ (1,7), (3,4), (5,6) ] ==>( [1,3,5], [7,4,6] )
$$

Define ésta función (dando su tipo) utilizando una función de plegado sobre listas (*1.5 punto*)

**9)** Para representar un *golgante* de los que suele haber en las habitaciones de los niños definimos el siguiente tipo:

**type** *Masa* = *Int* **type** *Longitud* = *Int* **data** *Colgante* = *Figura Masa* | *Eje Rama Rama* **deriving** *Show* **type** *Rama* = (*Longitud*, *Colgante*)

Por ejemplo, el colgante

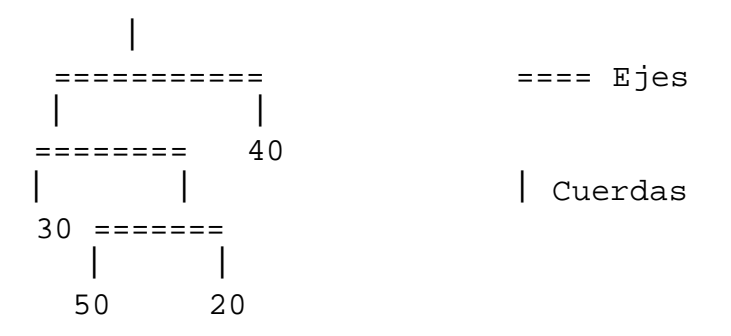

queda representado con la expresión

*Eje (4 ,Eje ( 1, Figura 30) ( 7, Eje ( 5, Figura 50 ) ( 2, Figura 20 ) ) ) ( 7, Figura 40 )*

a) Asumiendo que los ejes y las cuerdas del colgante no pesan, define una función *masa* :: *Colgante* -> *Masa* que calcule la masa total de un colgante (*1.25 puntos*)

b) Define una función *momento* :: *Rama* -> *Int* que calcule el momento ejercido por una rama (la longitud de la rama por su masa) (*0.5 puntos*)

c) Un colgante está balanceado si todos su ejes están horizontales. Para que un eje esté horizontal los momentos de sus dos ramas deben coincidir. Define una función *balanceado* :: *Colgante* -> *Bool* que indique si un colgante está balanceado. (*1.25 puntos*)